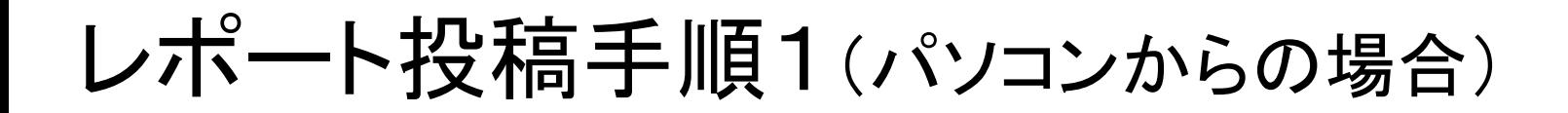

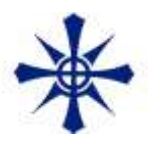

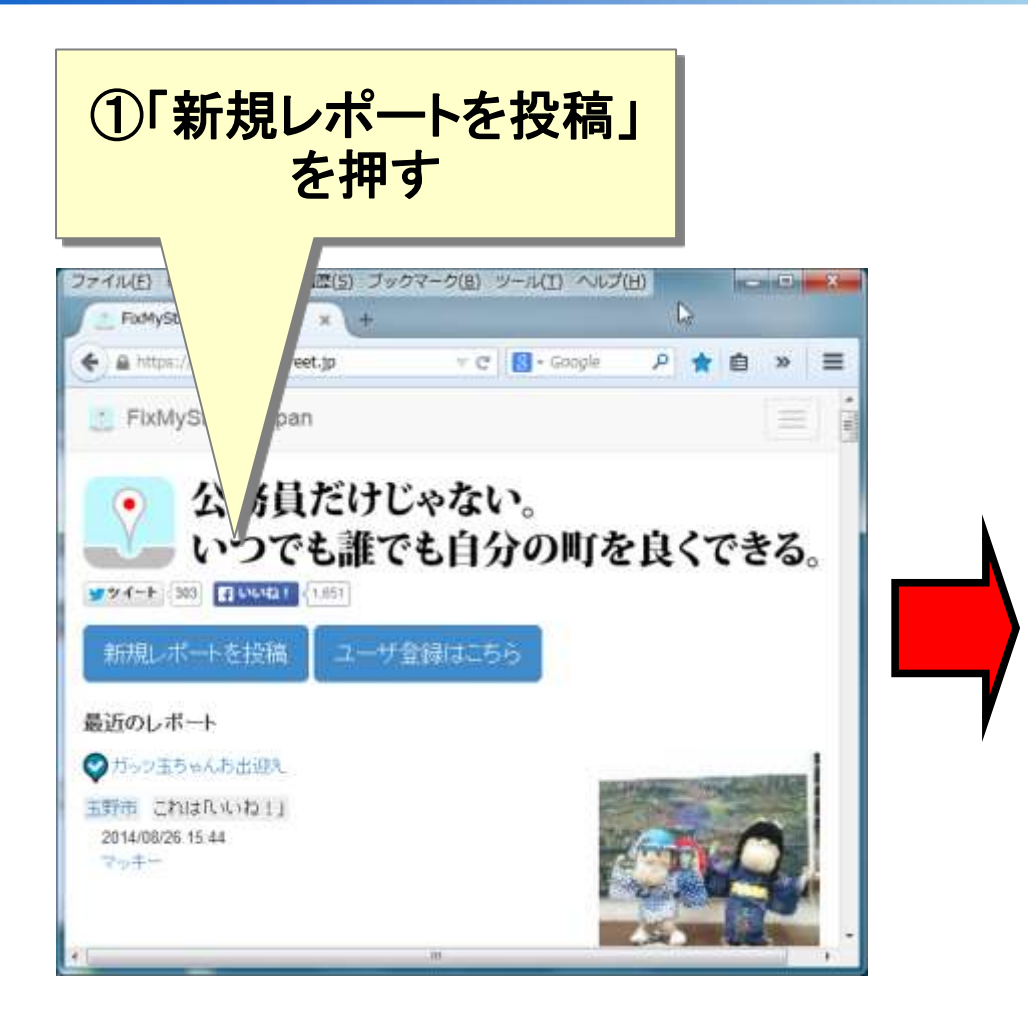

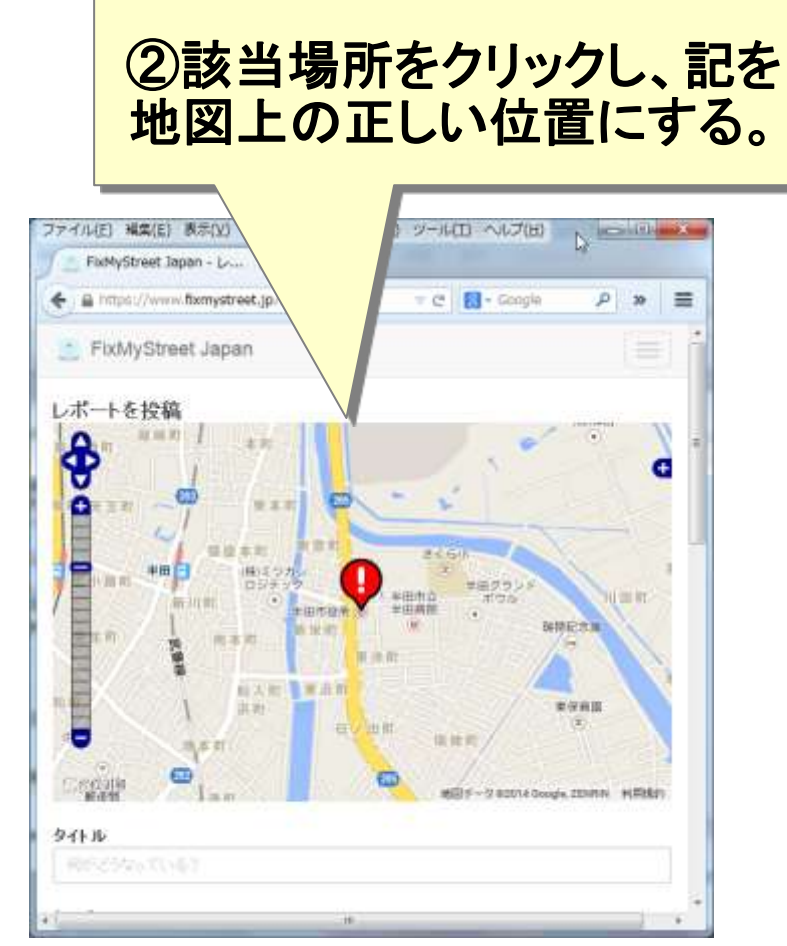

レポート投稿手順2(パソコンからの場合)

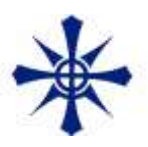

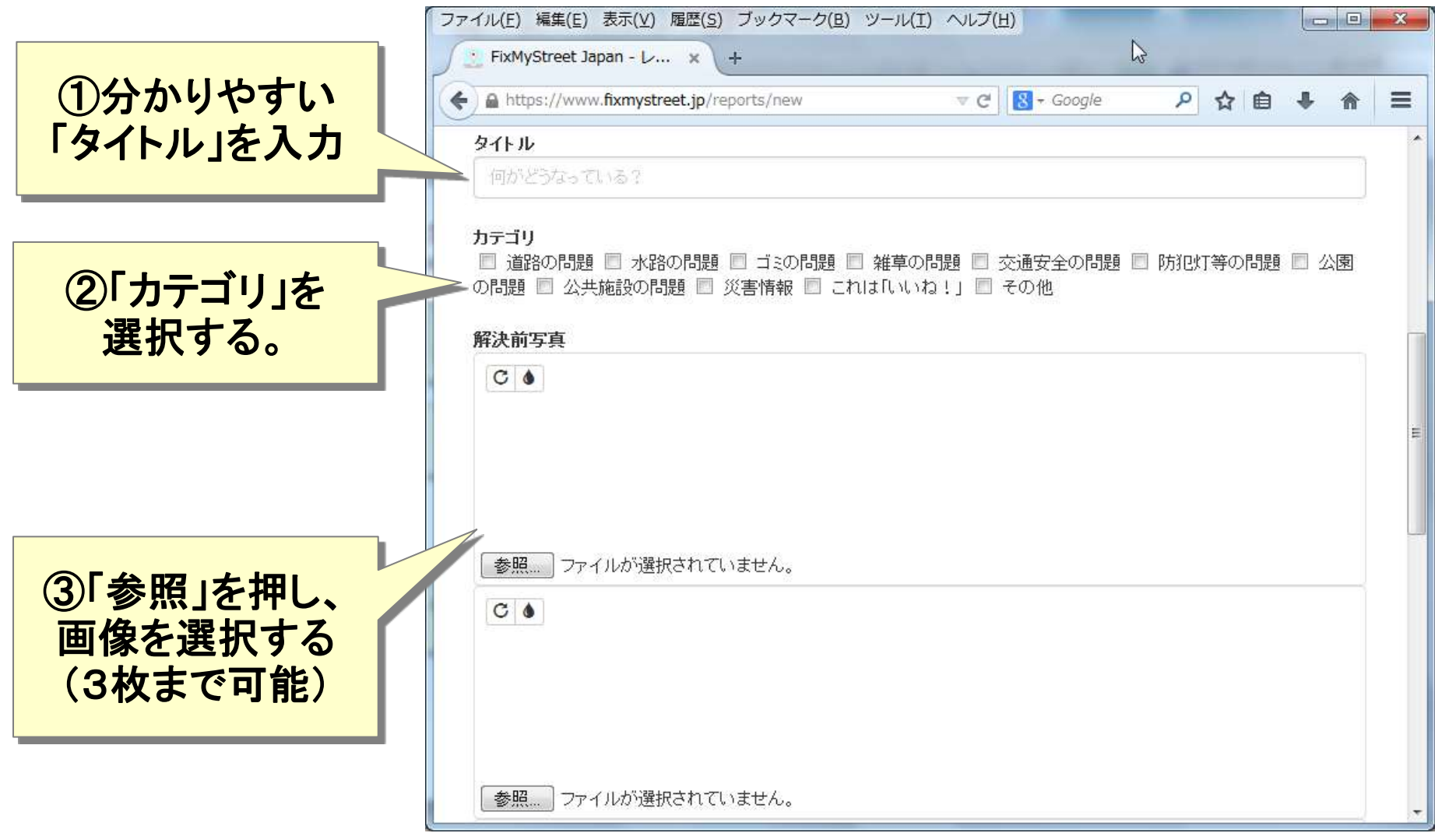

レポート投稿手順3(パソコンからの場合)

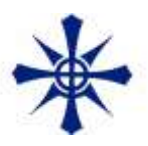

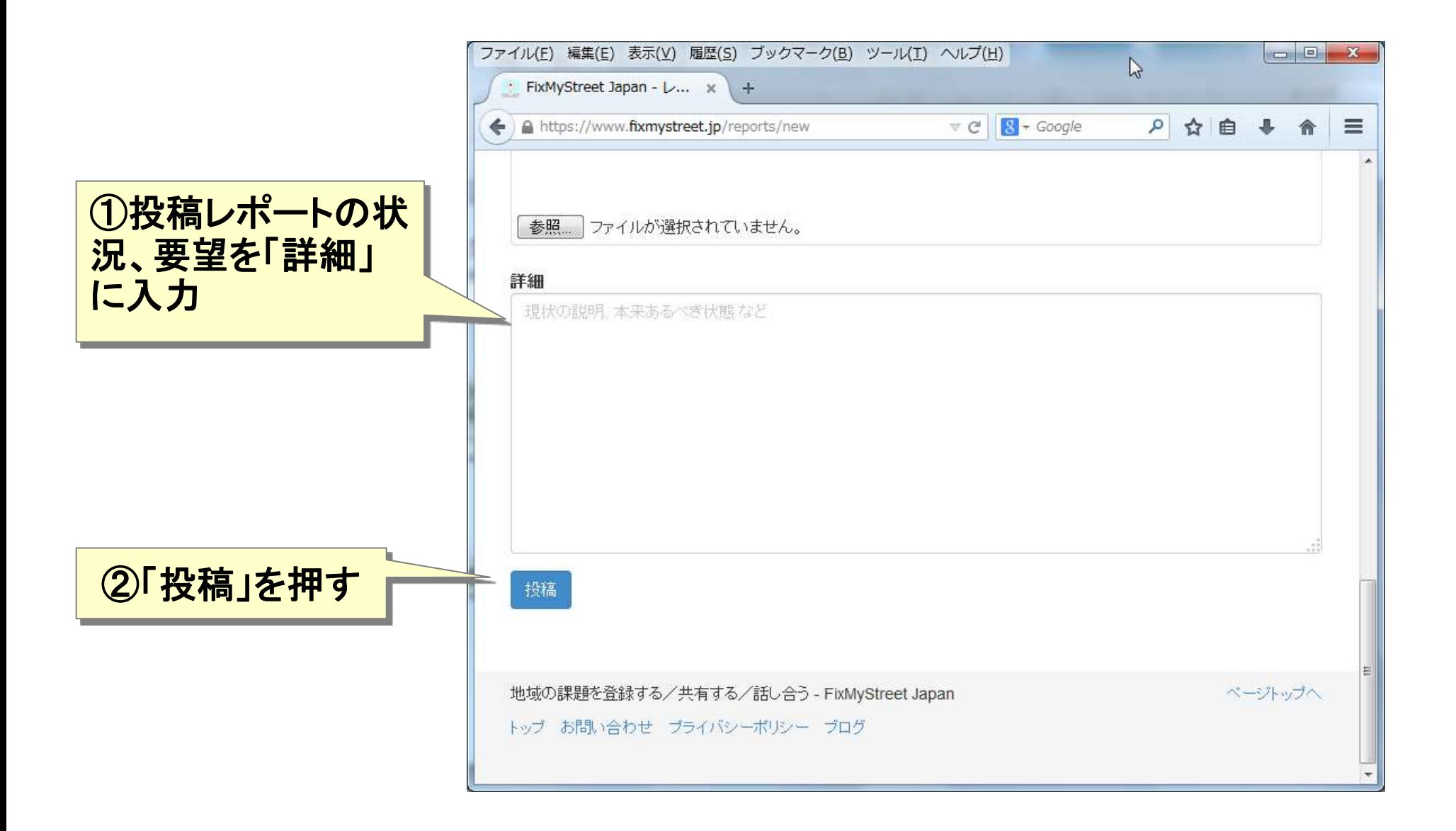